# Status of gitlab migration and ADVANCE CI/CD system for ENDF

D.A. Brown, R. Arcilla

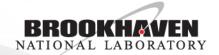

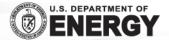

#### Hardware status

- Gitlab git.nndc.bnl.gov is operational, but we have not started moving projects yet (server is 2 weeks old! and still hiding behind firewall)
- ADVANCE <u>advance2.nndc.bnl.gov</u> is operational and has replaced <u>advance1.nndc.bnl.gov</u>
  - In production since mid-summer
  - Build reports pushed out to <u>http://www.nndc.bnl.gov/endf/b7.dev/qa/index.html</u> (I should really change that URL)
- GForge <u>ndclx4.bnl.gov</u> still operational, we will begin moving projects after Nuclear Data Week
  - Will remain in production for a while

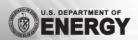

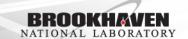

## Planned (re)organization of ENDF projects

- endf6man to be renamed to "endfformat"
- endf7 to be renamed to just "endf" & possibly split into 1 git repo/sublibrary
  - Issue is the trackers gitlab (cheap version) allows one Issue Board per project
- "New" project: endftools new home for ENDF checking codes

Participation is by invitation only (to avoid spamming from outside CSEWG)

No additional, non-ENDF or non-BNL, projects to be allowed

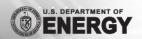

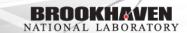

master (locked)

Phase II (locked)

Phase I (unlocked)

your dev. branch (either at BNL or your own server)

Your pet project: Wiffnium 87 (87Wf)

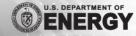

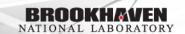

master (locked) Phase II (locked) Phase I (unlocked) your dev. branch (either at BNL or your <sup>87</sup>Wf evaluation ready to go! own server) You make a merge request & approve it yourself when ready

master (locked)

Phase II (locked)

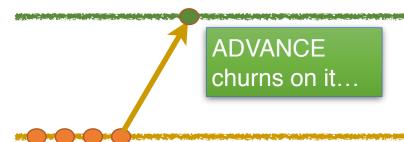

Phase I (unlocked)

your dev. branch (either at BNL or your own server)

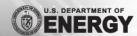

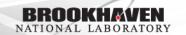

master (locked)

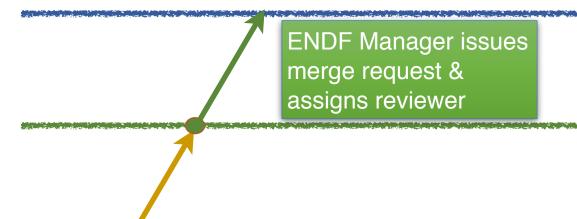

Phase II (locked)

Phase I (unlocked)

your dev. branch (either at BNL or your own server)

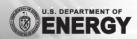

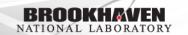

master (locked) Phase II (locked) Reviewer likes it, approves merge request Phase I (unlocked) your dev. branch (either at BNL or your own server)

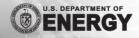

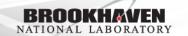

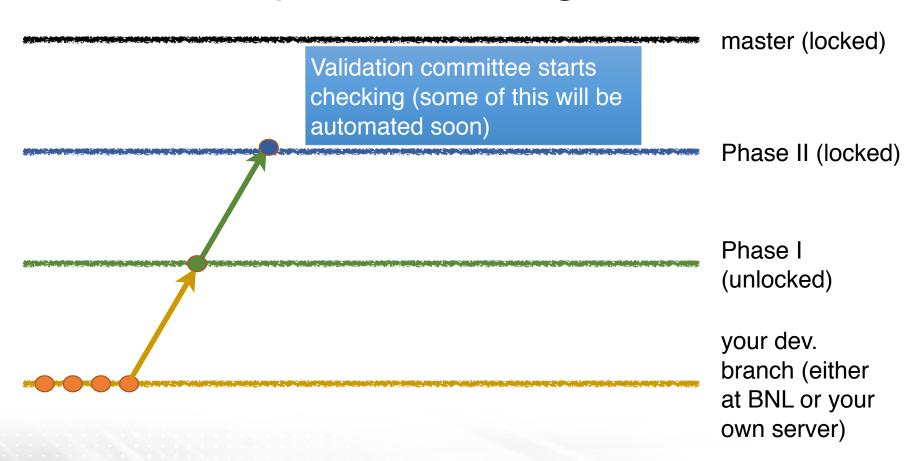

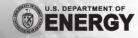

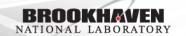

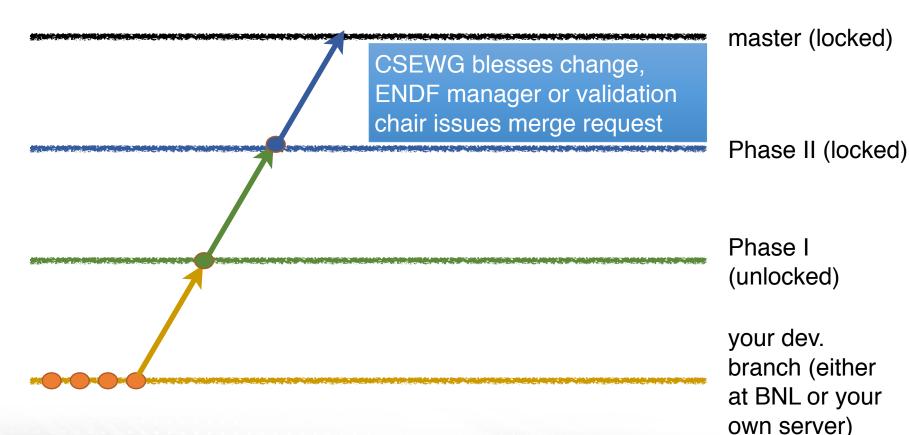

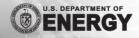

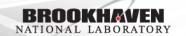

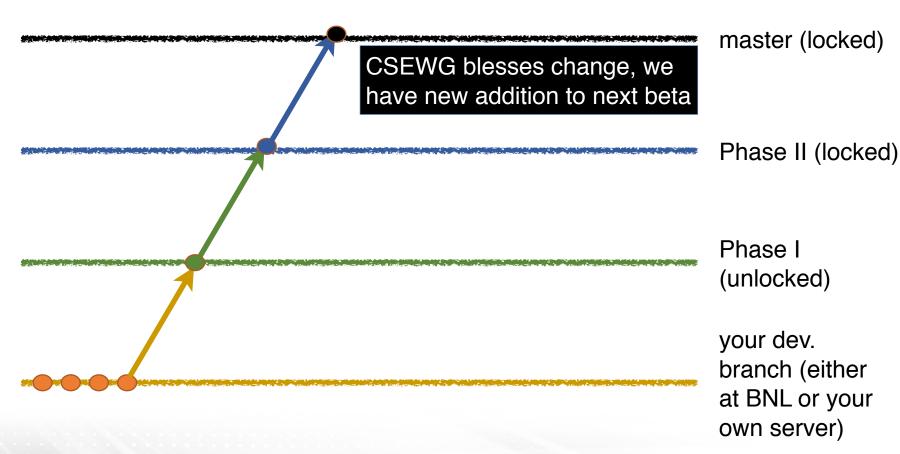

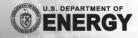

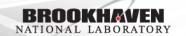

### Biggest adjustment to life with gitlab: merge requests

- Typical project has one or more locked down "master" branches
  - endf will have a "ready for validation/Phase II" branch and a "release ready" branch
  - endfformat will have only one
- Cannot commit to a master branch directly, one must issue a "merge request"
  - This is how we will implement a review step!

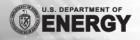

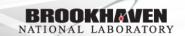

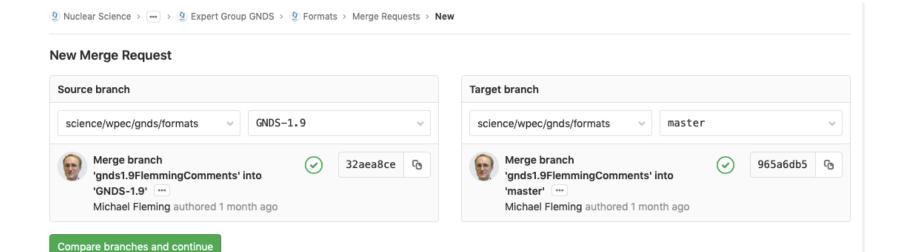

#### **New Merge Request**

From GNDS-1.9 into master Change branches

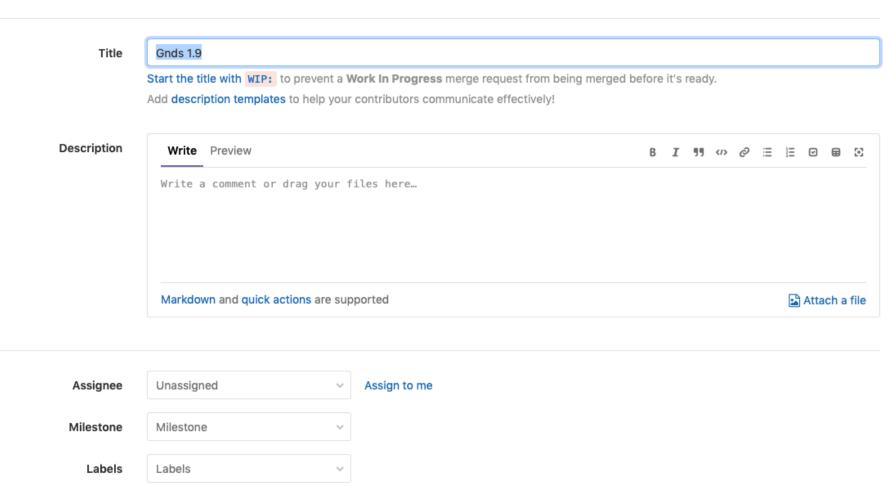

Each merge request comes with its own Issue Board so process of iteration and correction between Evaluator and Reviewer is completely documented

#### New system clearly a gitlab translation of existing CSEWG workflow

 Signup sheet being passed around for you to choose roles in new system

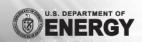

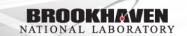